## **Member Administration Portal Guidance:**

## **Registering/Forgot Password**

**Purpose:** This document contains instructions for a member to register and log in to MAP.

**Instructions:** MAP does not include a password reset function . If a member is unable to log in, they can quickly re-register their information to gain immediate access to the portal.

Go to [https://sehp.member.hrissuite.com.](https://sehp.member.hrissuite.com) Click the blue "Register Now" button.

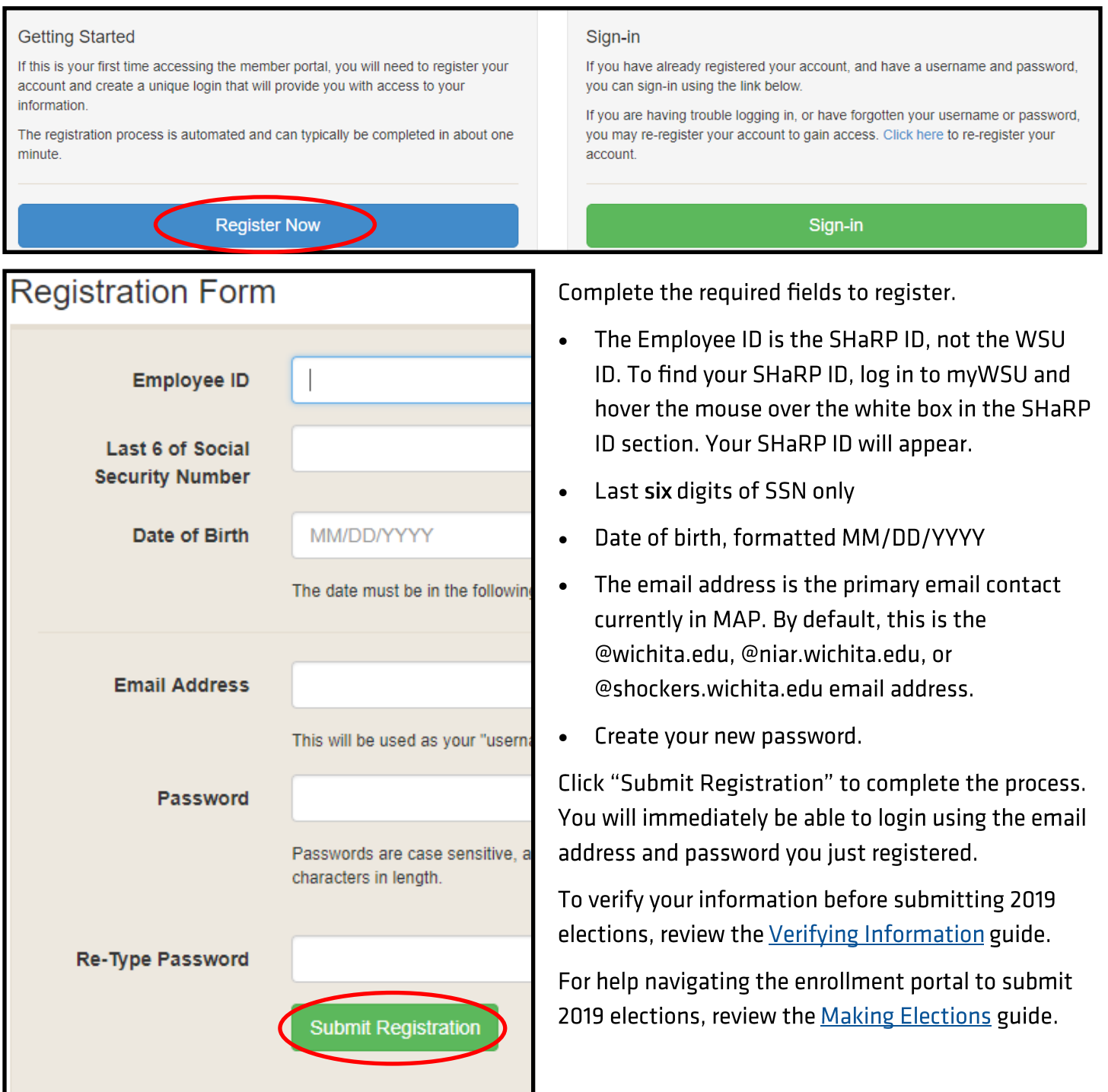